**36035 Fulda, Germany** Temple Bank, Riverway 735 Fox Chase<br>
Phone (0661) 6003 - 0 Harlow, Essex CM20 2TT Coatesville, PA 19320 Phone (0661) 6003 - 0 Harlow, Essex CM20 2TT Coatesville, PA 19320 Telex 49 701 juf d Fax (01279) 63 52 62 800 - 554 JUMO<br>Amail JUMO de@e-mail com email JUMO\_de@e-mail.com

**GmbH & Co UK USA** Phone (01279) 63 55 33 Phone 610 - 380<br>Fax (01279) 63 52 62 800 - 554 JUMO

**Jumo Process Control Inc.**<br>735 Fox Chase

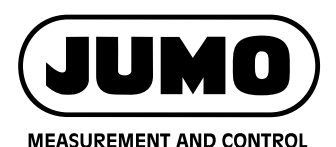

**Data Sheet 70.4090**

**Page 1/2**

# **JUMO MTRON Project design software iTOOL**

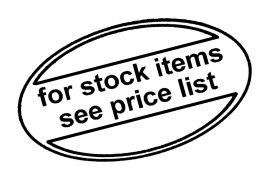

# **Brief description**

JUMO mTRON automation systems can be designed graphically on the PC using the JUMO mTRON-iTOOL project design software. The menu and window arrangement of the program follows the usual Windows format. A module library containing the individual modules as graphic symbols can be called up at any time during project design. The modules required for the system project are taken from this library using Drag & Drop and can be placed freely on the working area. Any 16-character names can be assigned to the modules to provide a direct relationship with the real installation. The module carries a type-dependent symbol for quick visual recognition.

With this program the user is able to link instruments of the JUMO mTRON family, to set application-specific parameters with the aid of an embedded instrument-specific setup program, to load the completed project in the JUMO mTRON automation system, and to produce the documentation for the project. There is a choice of whether download or upload is to operate on all modules or only on selected ones. When the project design has been completed and the project is operating, values of network variables can be indicated online. This provides a direct check on the design of the real installation.

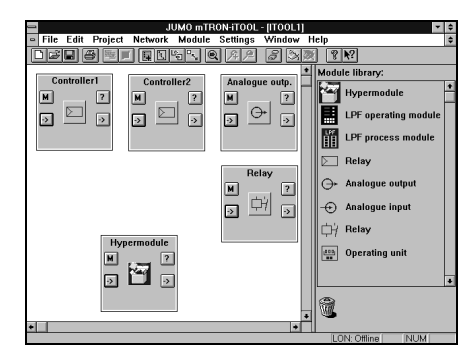

### **Block structure**

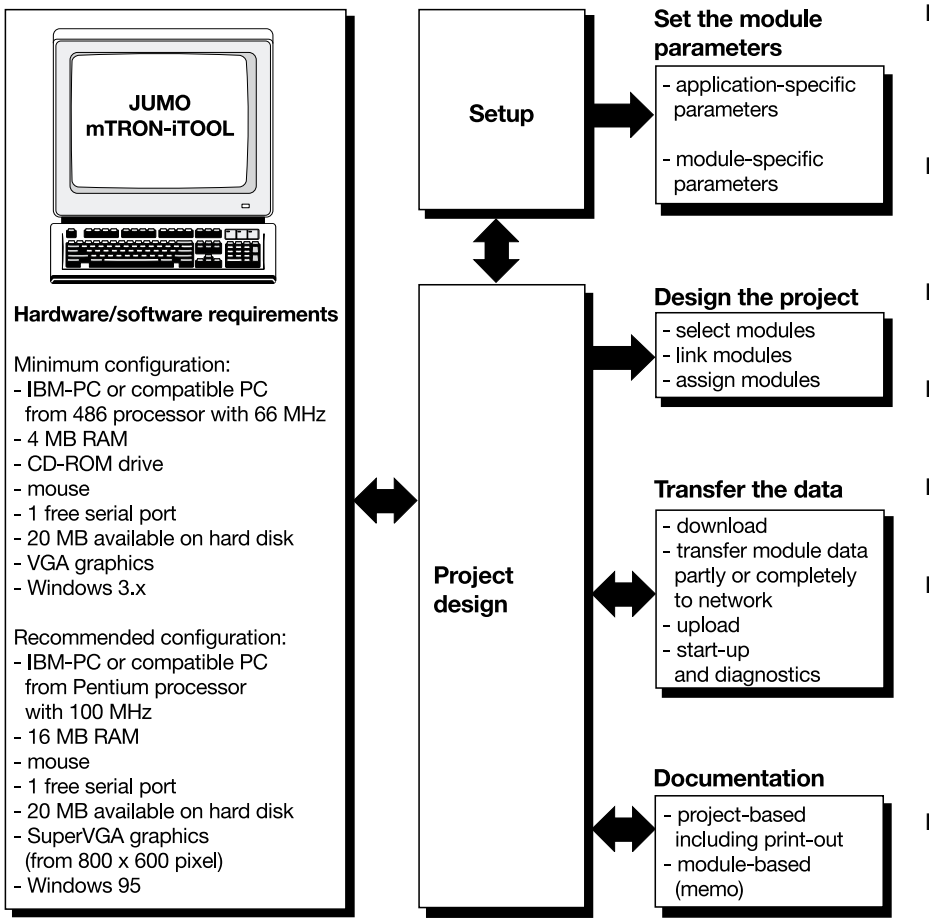

### **Features**

#### ■ **Project design**

The modules are selected, links between them are defined through network variables and assigned to the modules in the system.

■ **Download** (upload)

The data can be loaded into the system, either individually or for the entire project.

#### ■ **Modem**

Download/upload via modem for remote servicing is available.

■ **NV** monitor

Any network variables can be monitored on-line.

#### ■ **Drag & Drop**

Quick and intuitive working through Drag & Drop.

■ **Off-line operation** 

A project can be edited without any connection to the network. The assignment between the modules in JUMO mTRON-iTOOL and the modules in the system can be made later, either manually or automatically in on-line operation

■ **Project documentation** The entire project as well as each individual module (memo) can be documented.

# **The JUMO mTRON-iTOOL project design software**

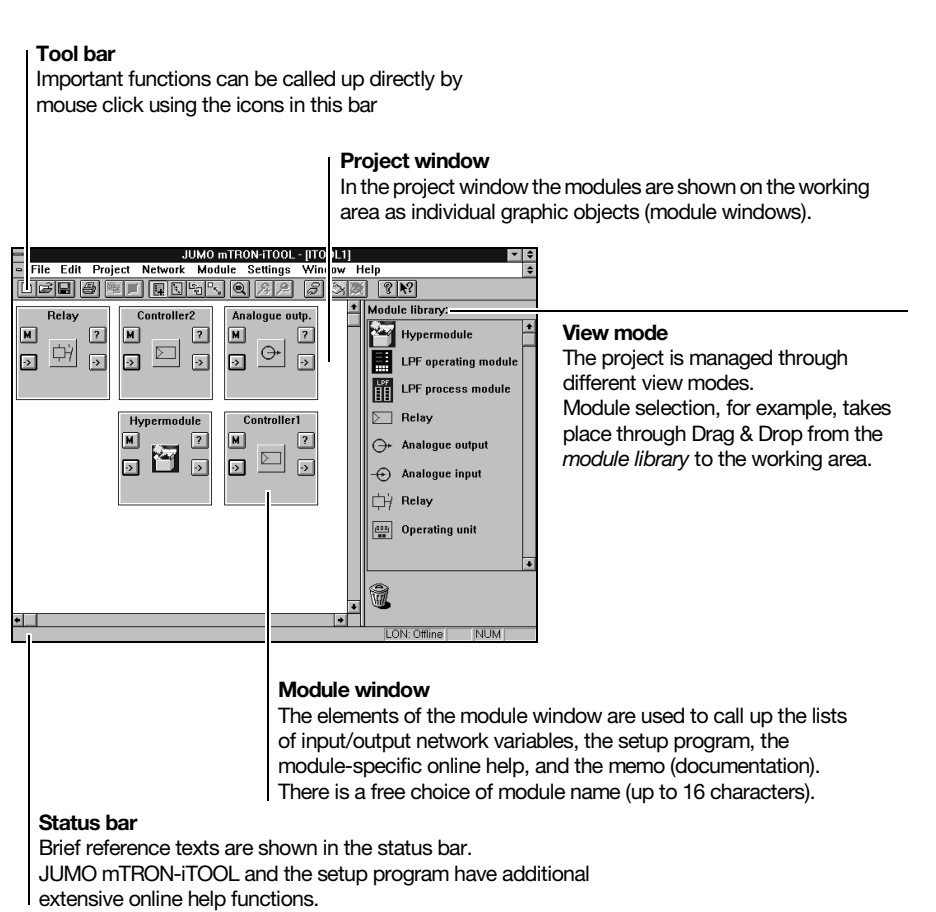

#### **The setup programs**

parameters.

They are bound directly into the JUMO mTRON-iTOOL and are called up by a double click on the module icon in the module window. There is a separate setup program for each module to ensure clear setting of the module

#### **Setup dialogue (Analogue output)**

The parameters of the individual module functions are set clearly through module-specific dialogues (windows).

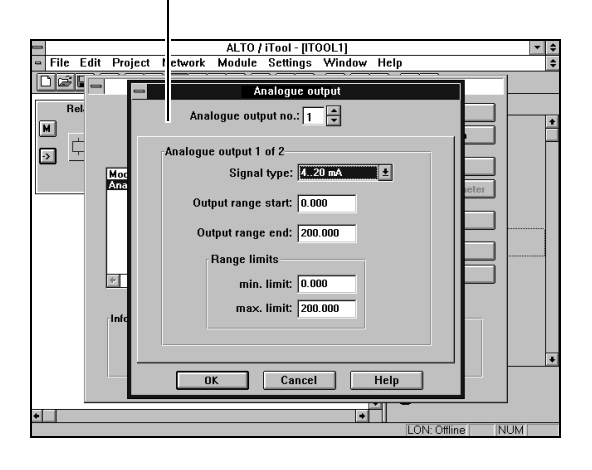

### **Training/seminars**

Special training sessions and seminars on JUMO mTRON-iTOOL are provided at our Training Centre.

Details concerning available training sessions and dates are available from local JUMO offices and subsidiaries. The addresses of our head office in Fulda and of our offices in the UK and the USA are given in the heading of this Data Sheet.

### **Standard accessory**

System Manual JUMO mTRON; useful tool for configuration, parameter setting and operation of the modules

#### **Accessory**

**PC interface with TTL/RS232C converter** for connecting the module to a PC, length 2m. Sales No. 70/00301315

## **JUMO mTRON modules summary**

**Controller module** Data Sheet 70.4010

**Relay module** Data Sheet 70.4015

**Analogue input module** Data Sheet 70.4020

**Analogue output module** Data Sheet 70.4025

**Logic module** Data Sheet 70.4030

**Operating unit** Data Sheet 70.4035

**Communication module** Data Sheet 70.4040

**Project design software JUMO mTRON-iTOOL** Data Sheet 70.4090